## **Nexuiz cvars h to r**

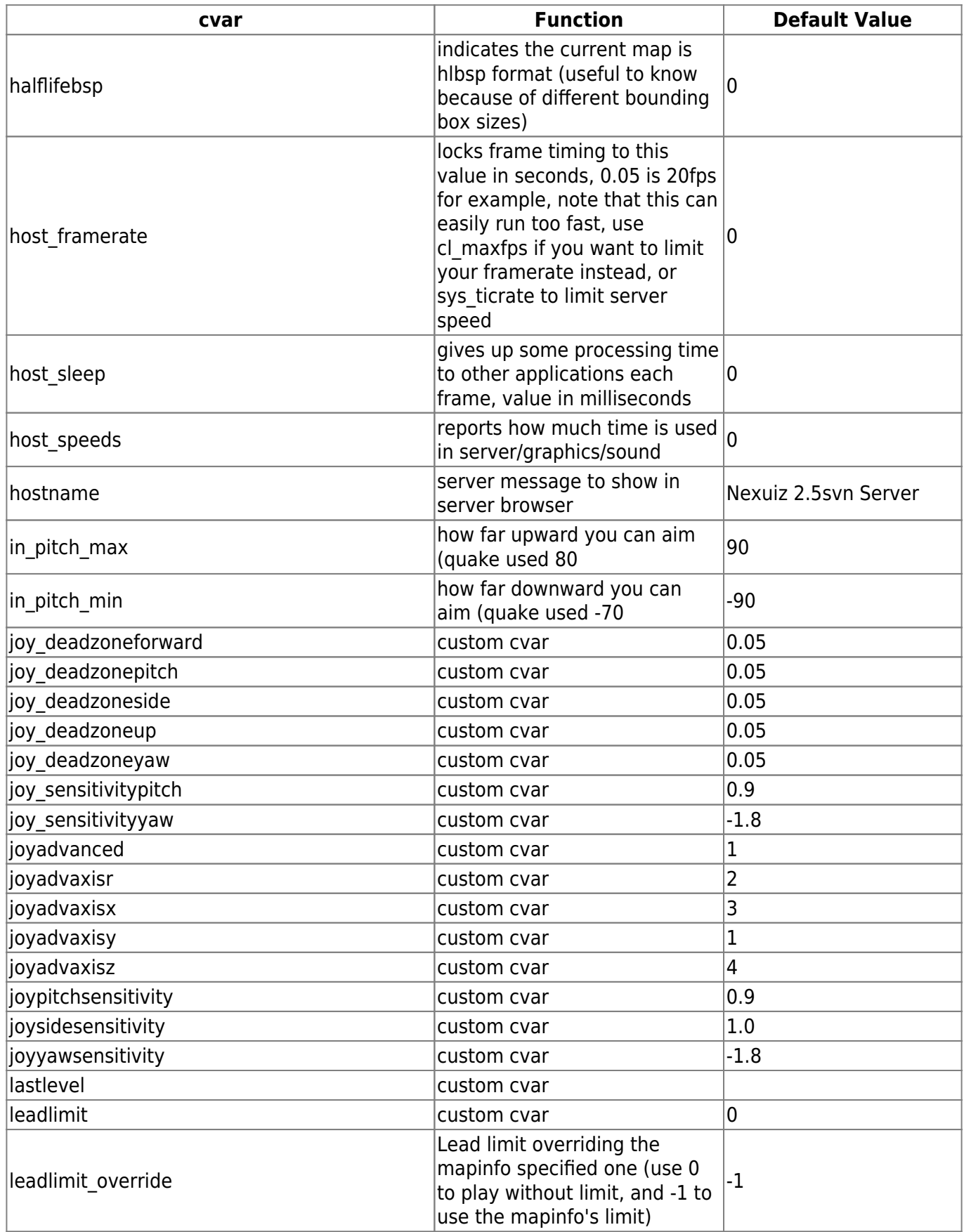

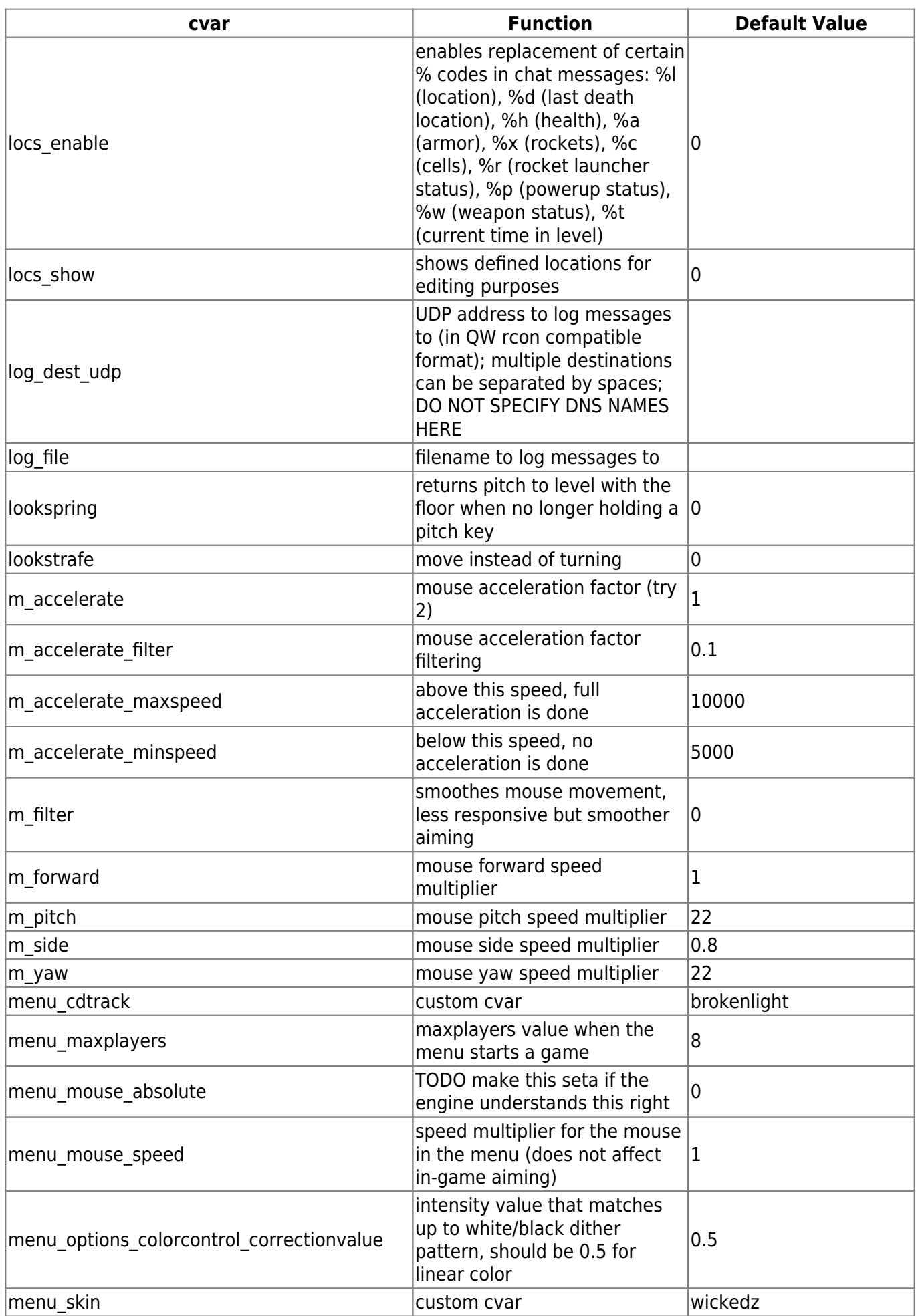

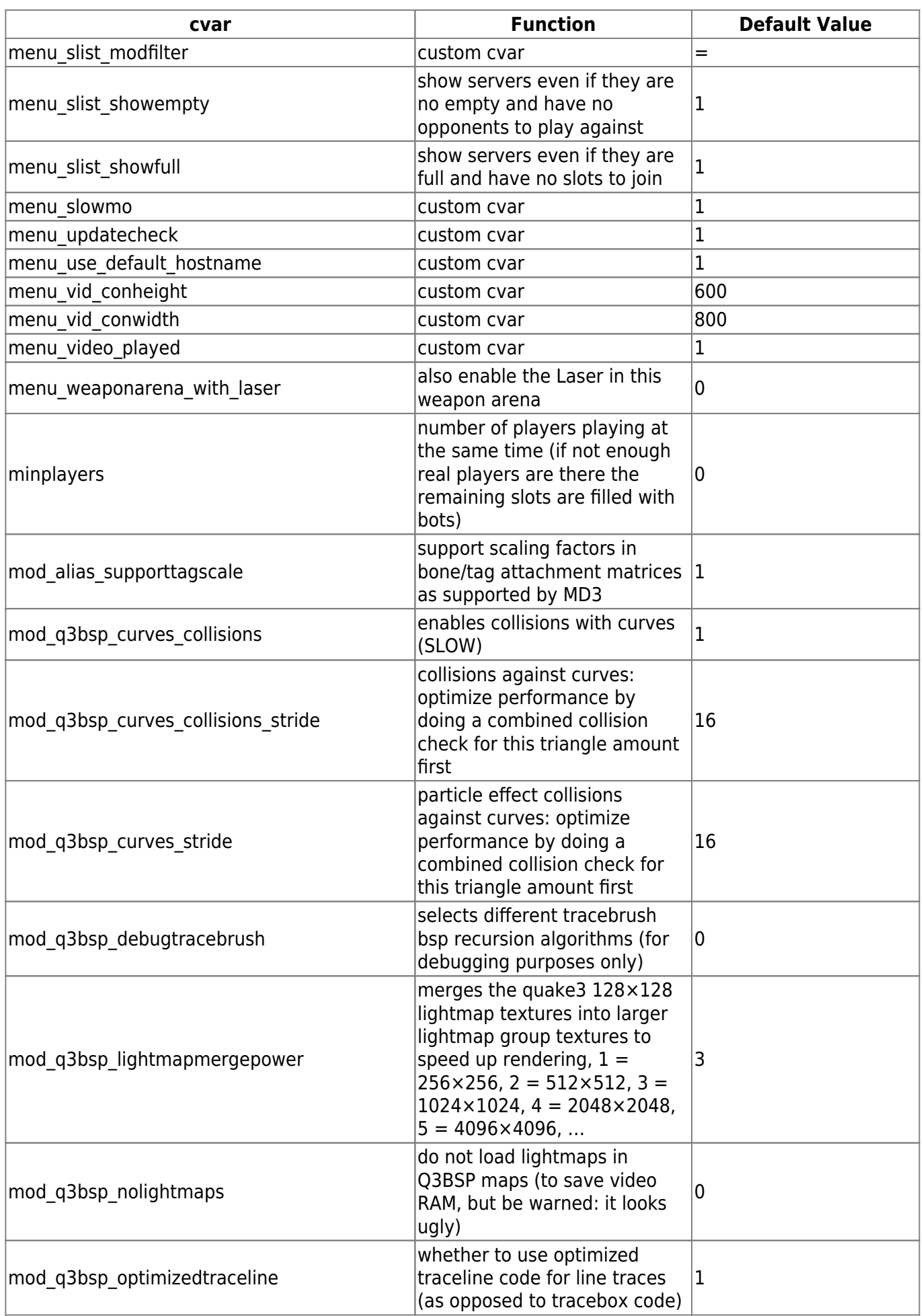

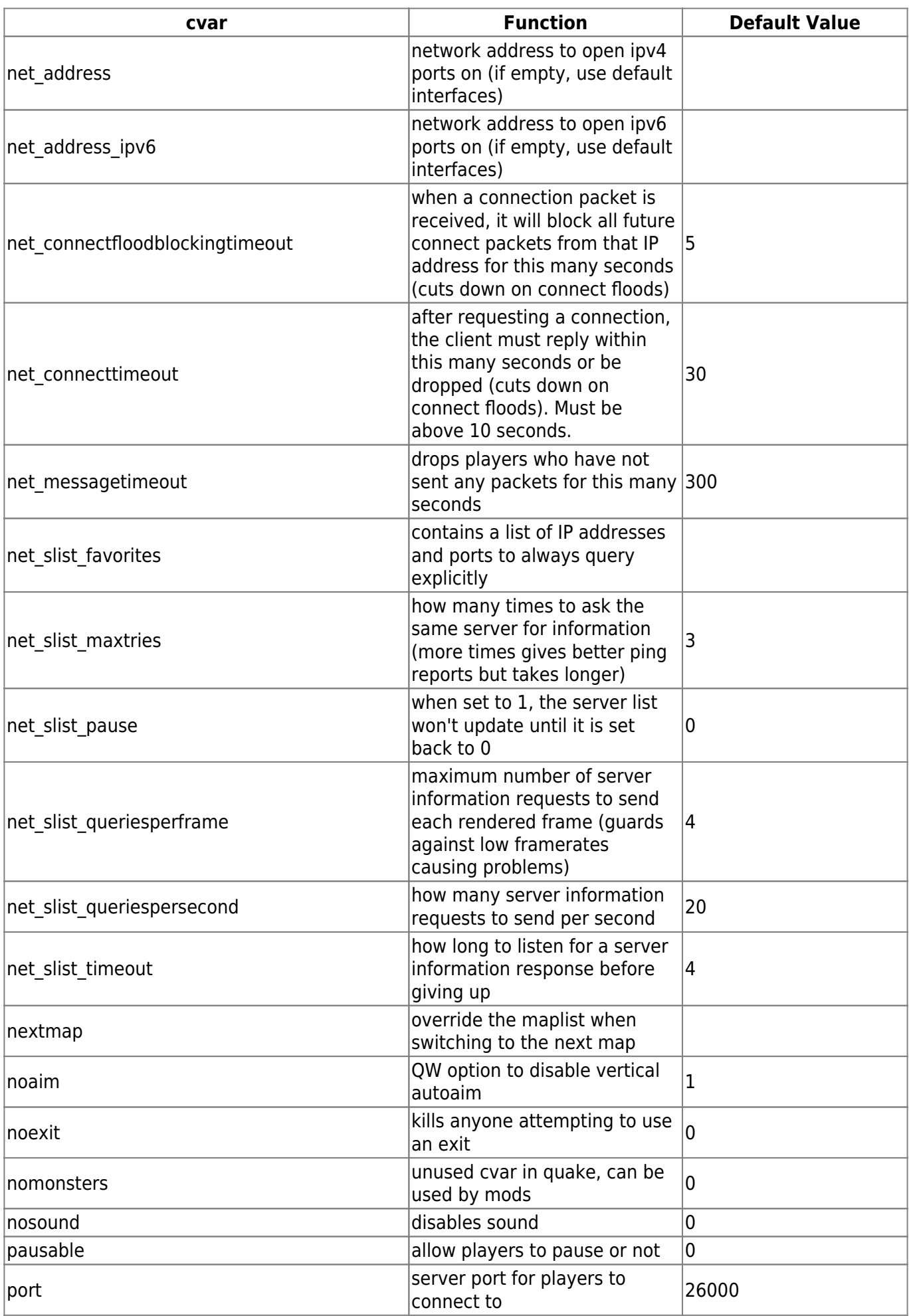

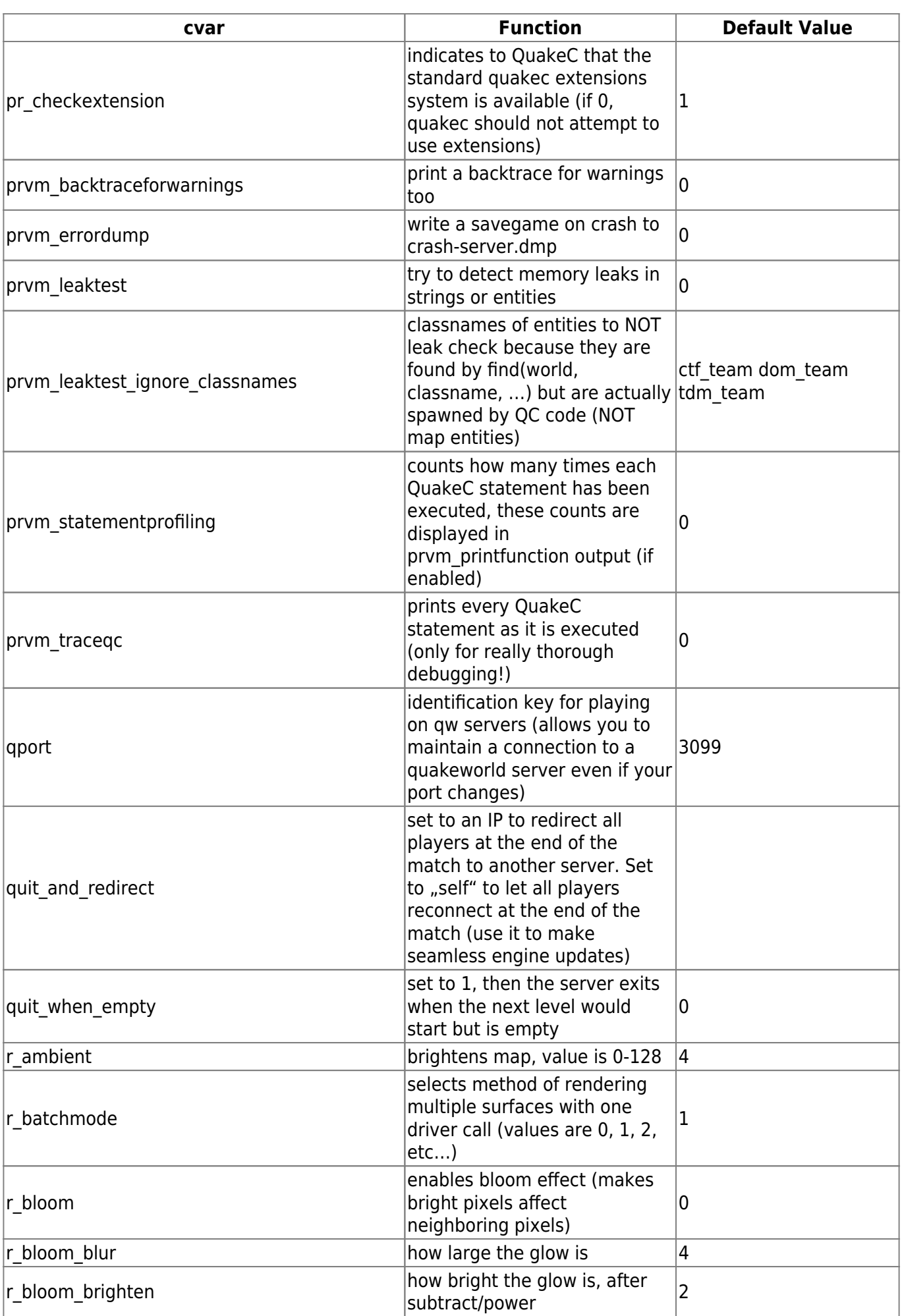

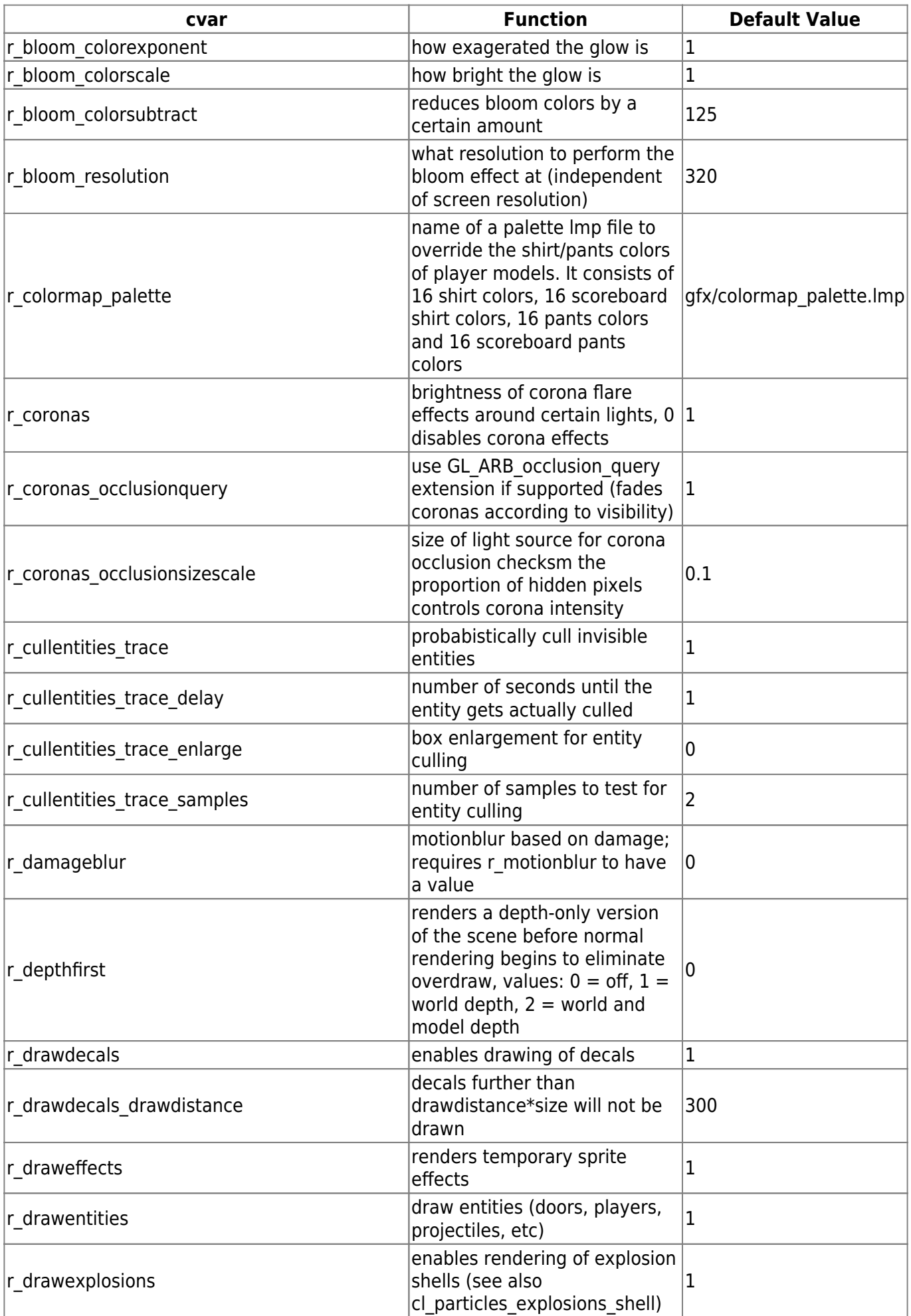

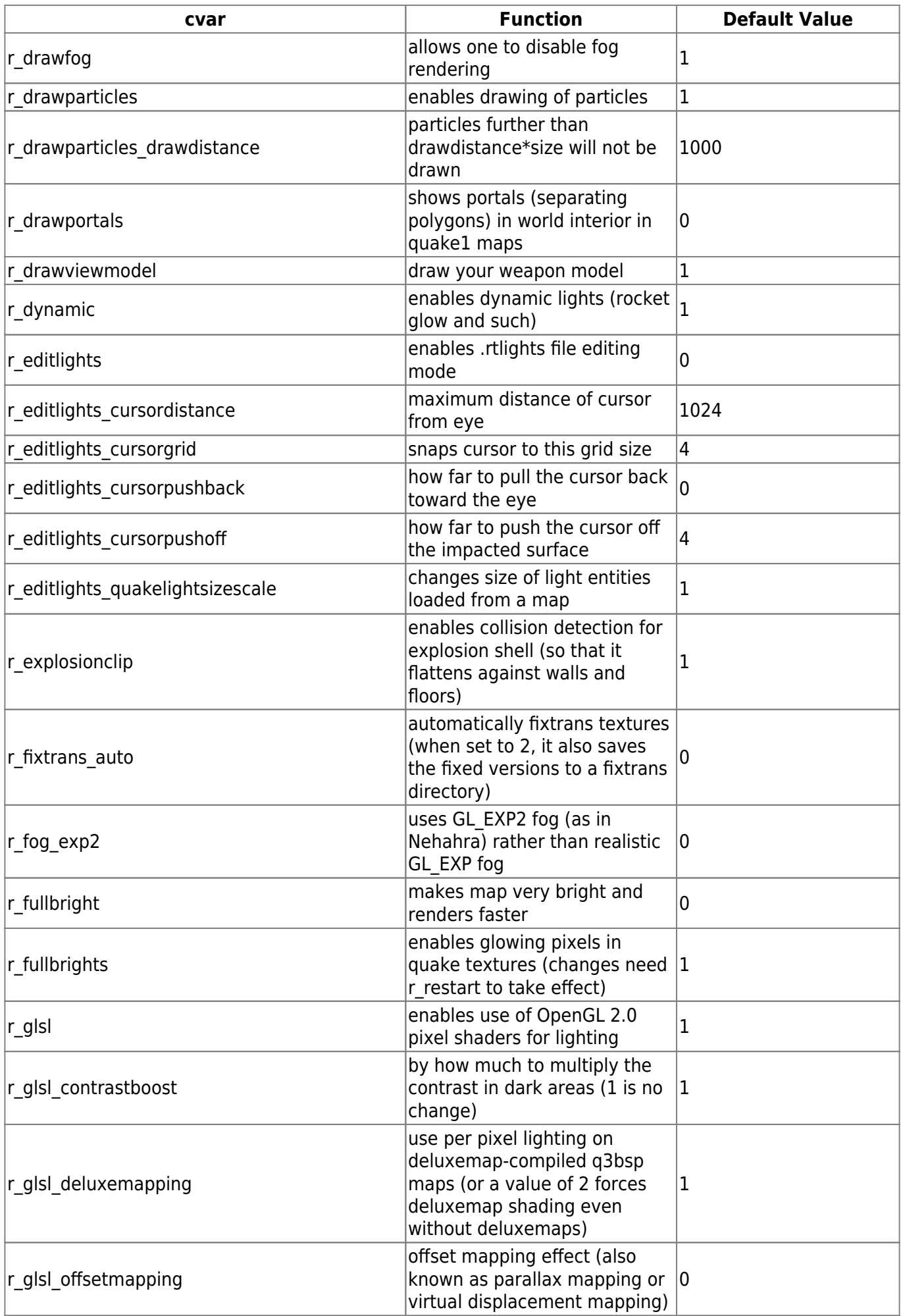

Last update:<br>2022-04-01-23-42

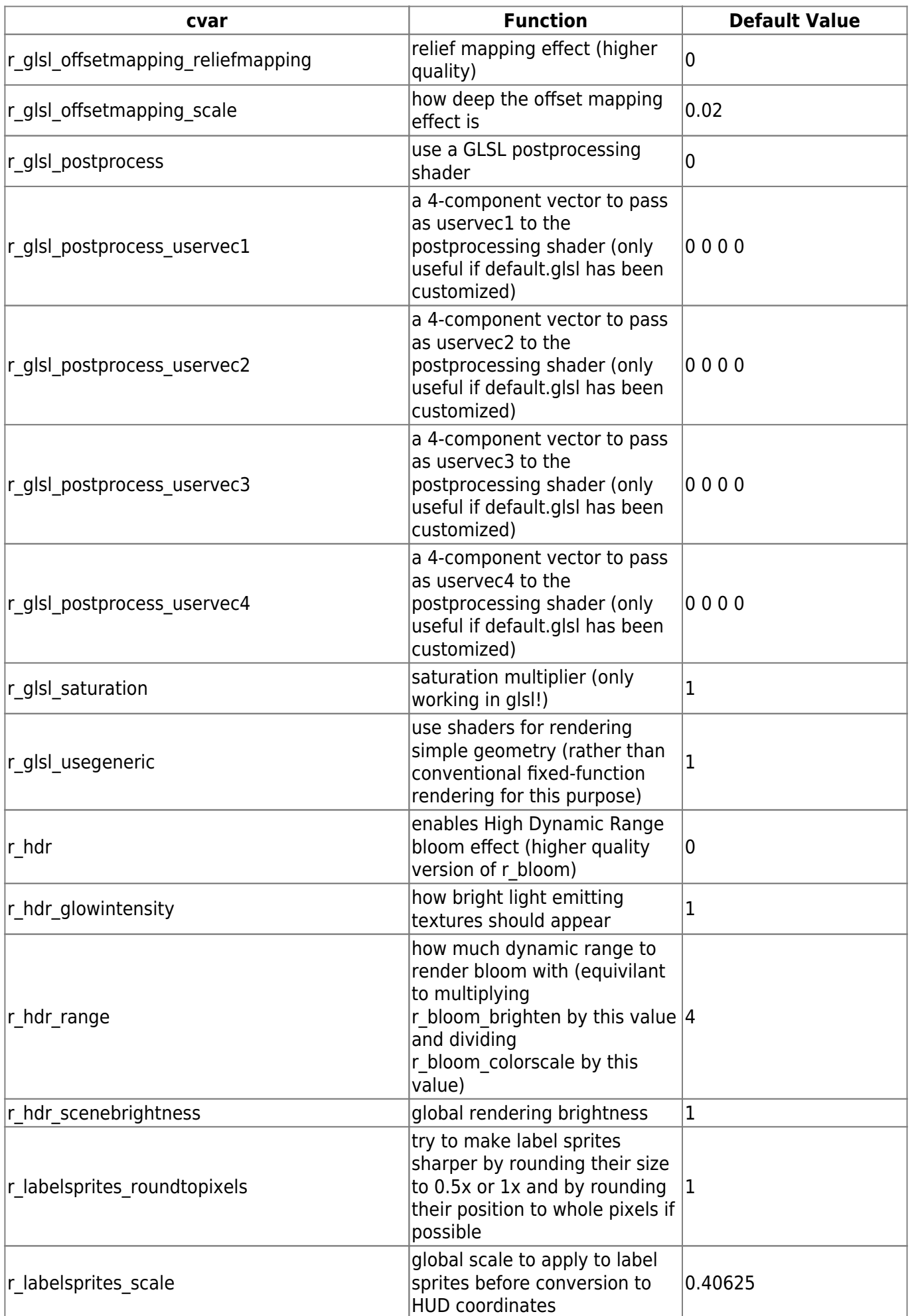

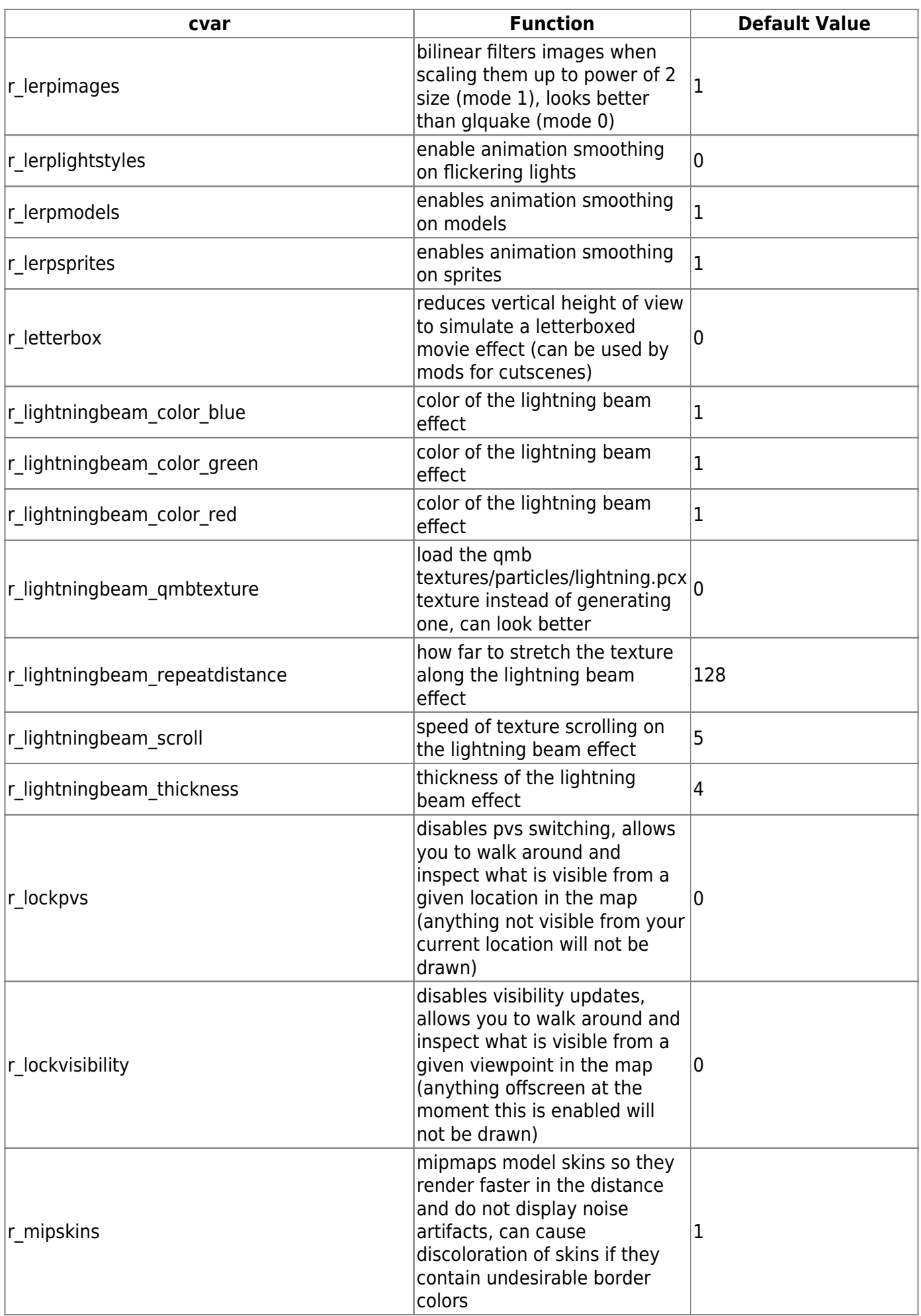

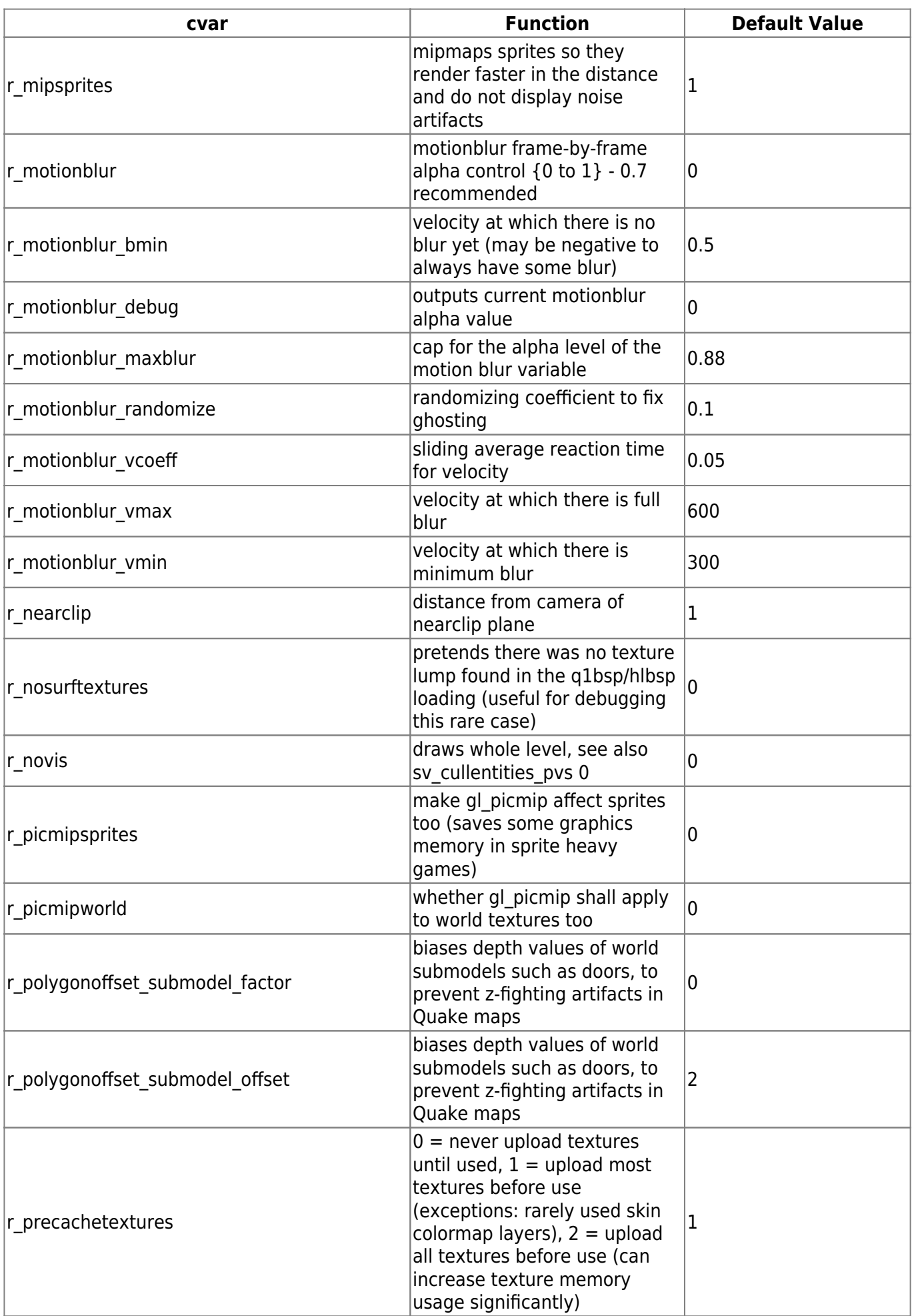

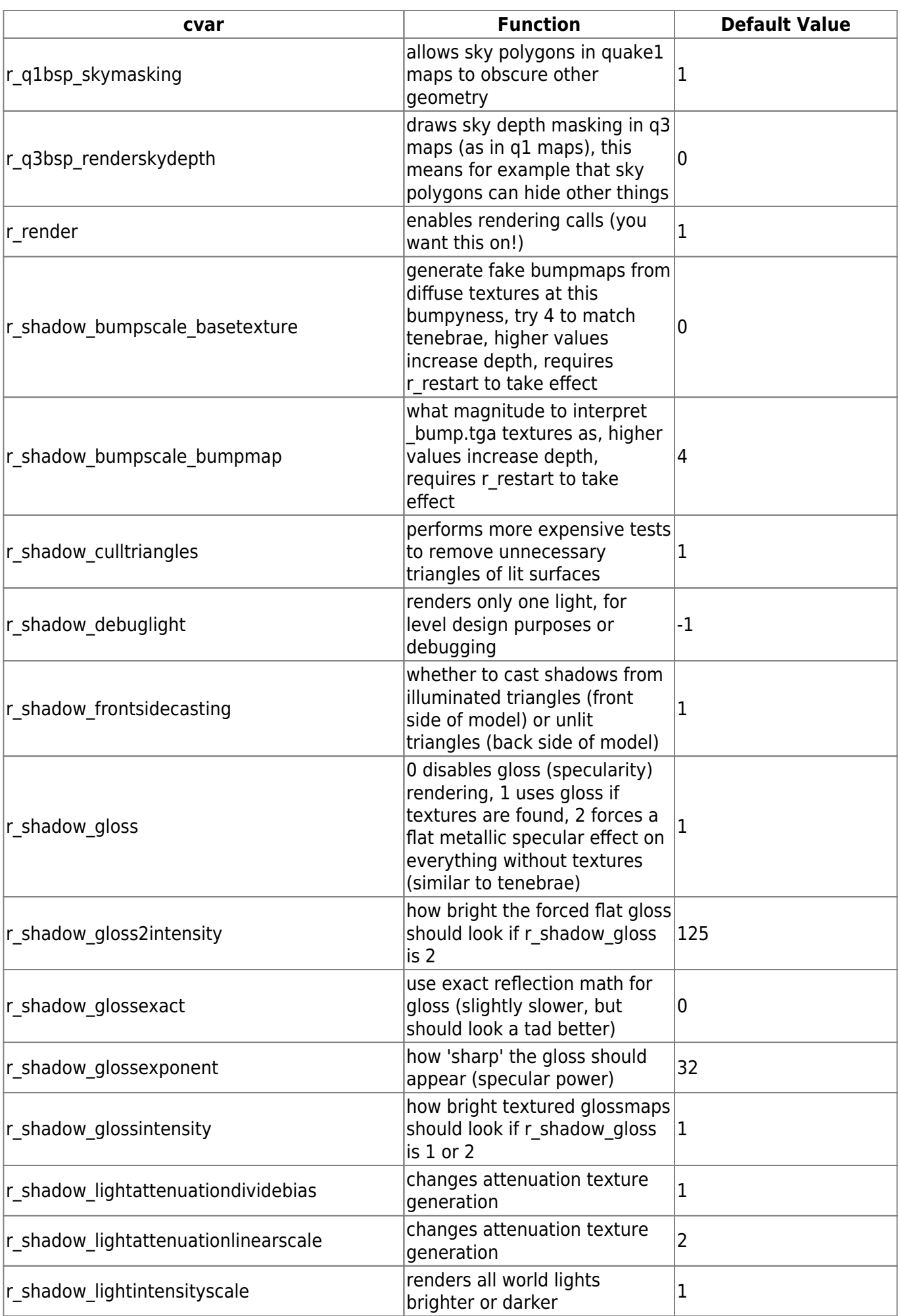

mwohlauer.d-n-s.name / www.mobile-infanterie.de - https://www.mobile-infanterie.de/wiki/

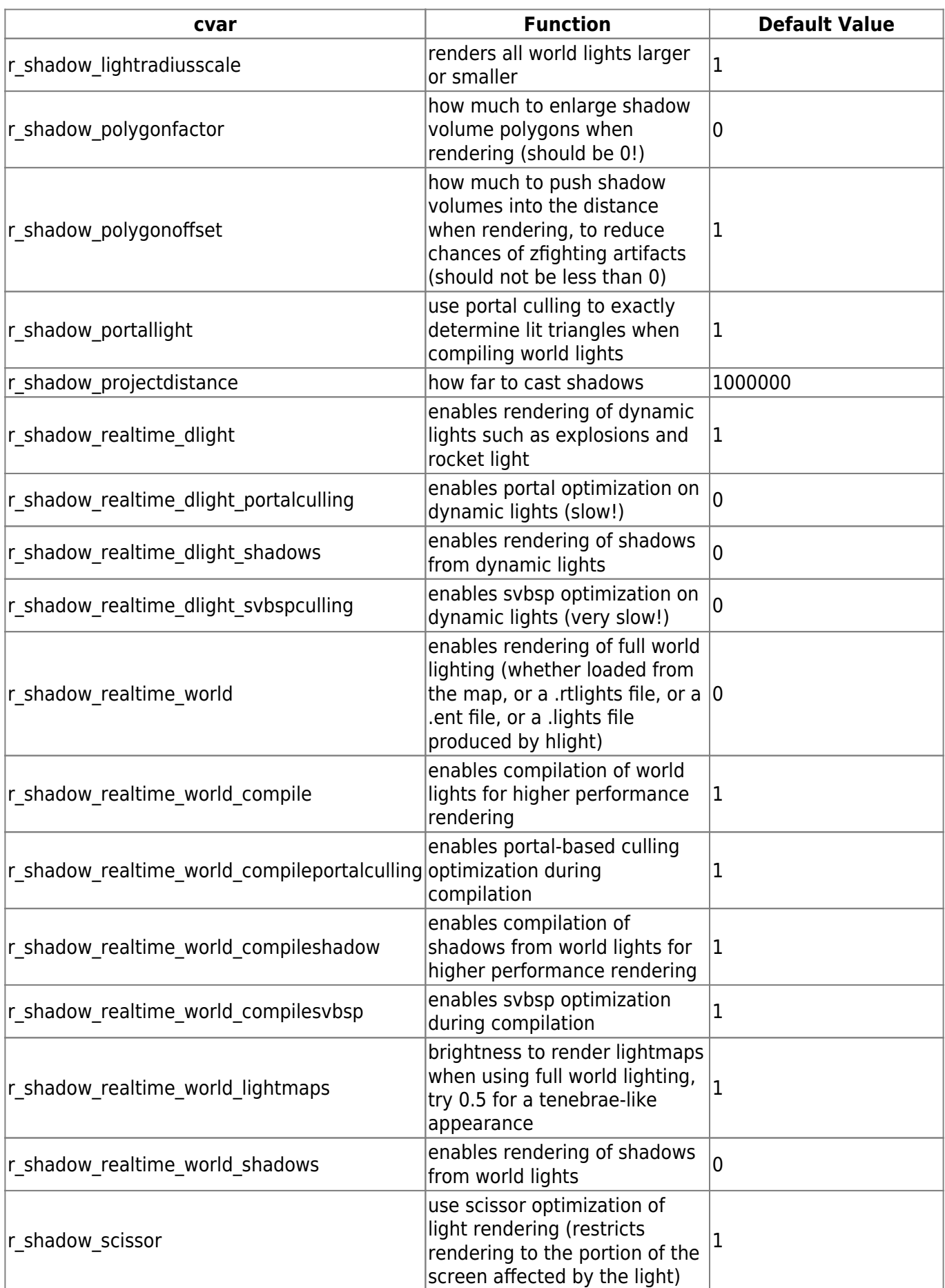

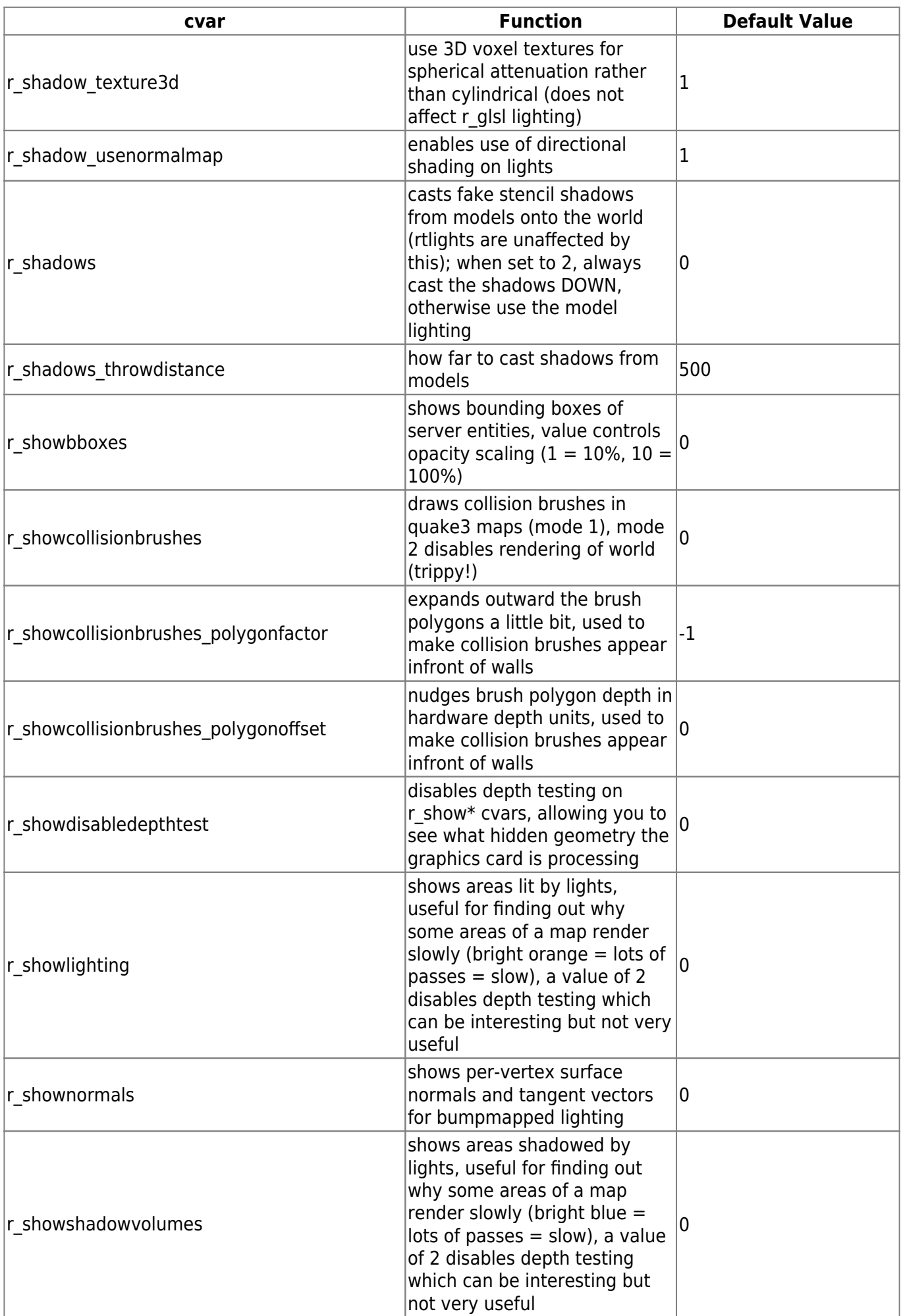

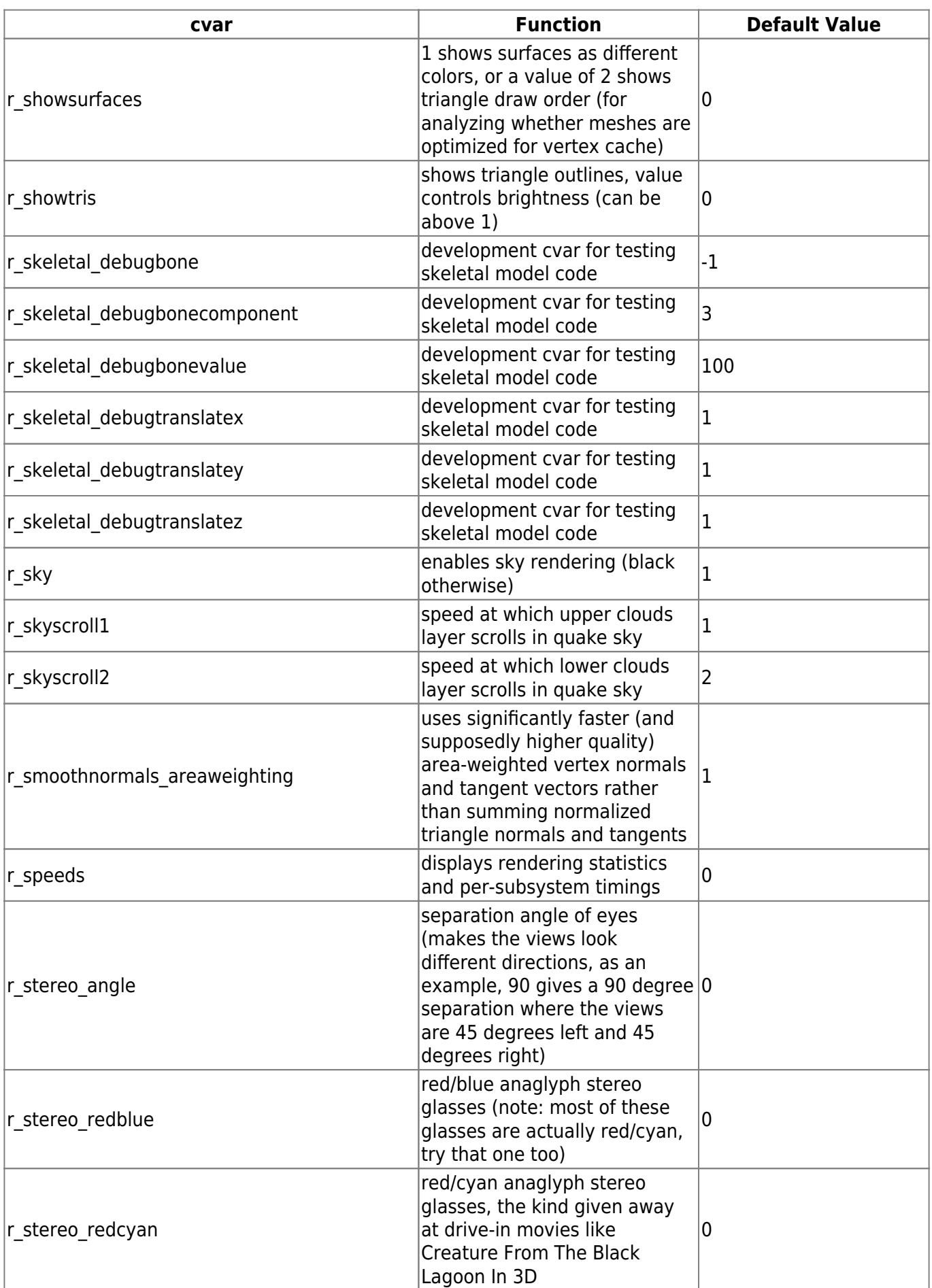

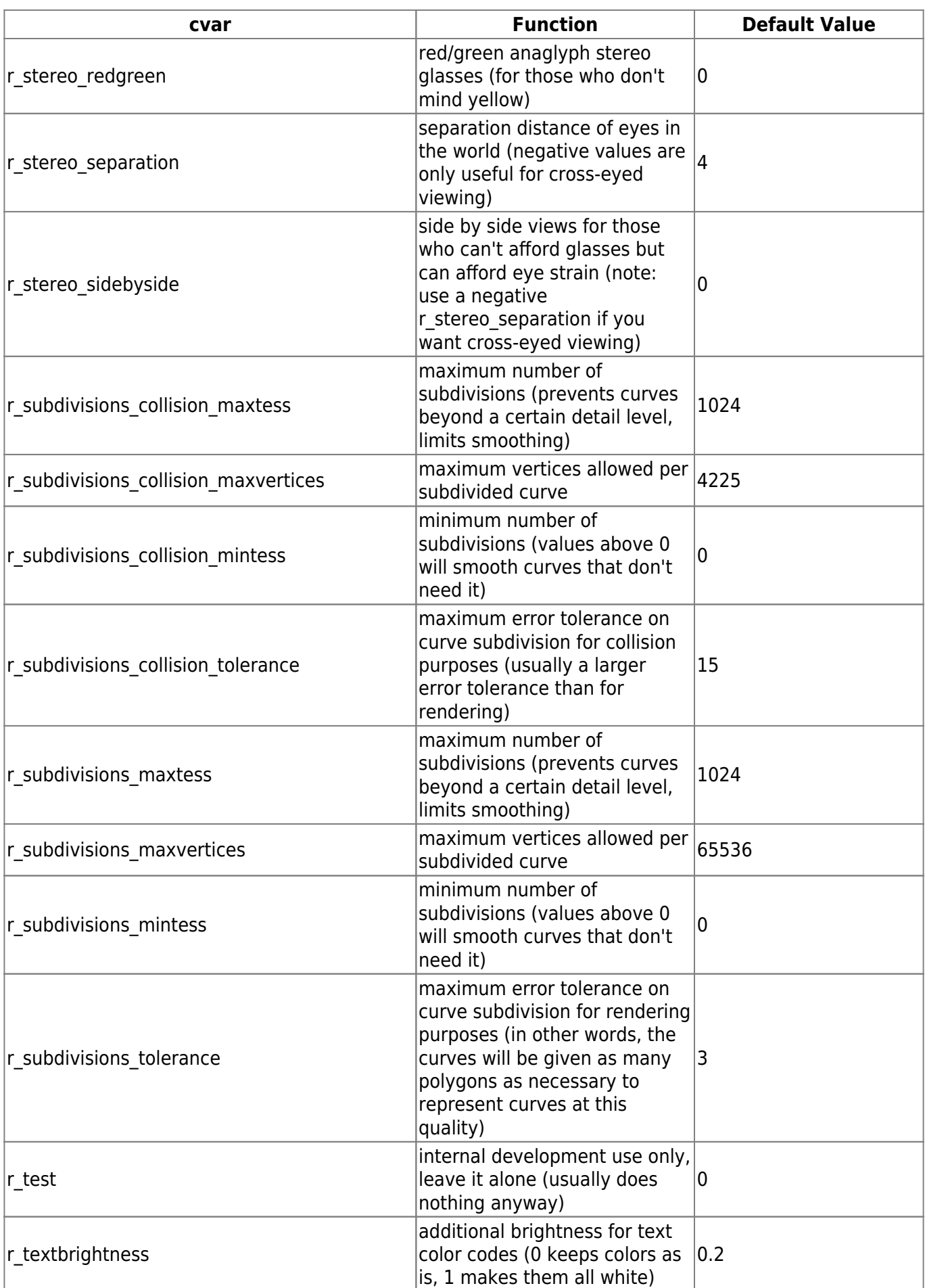

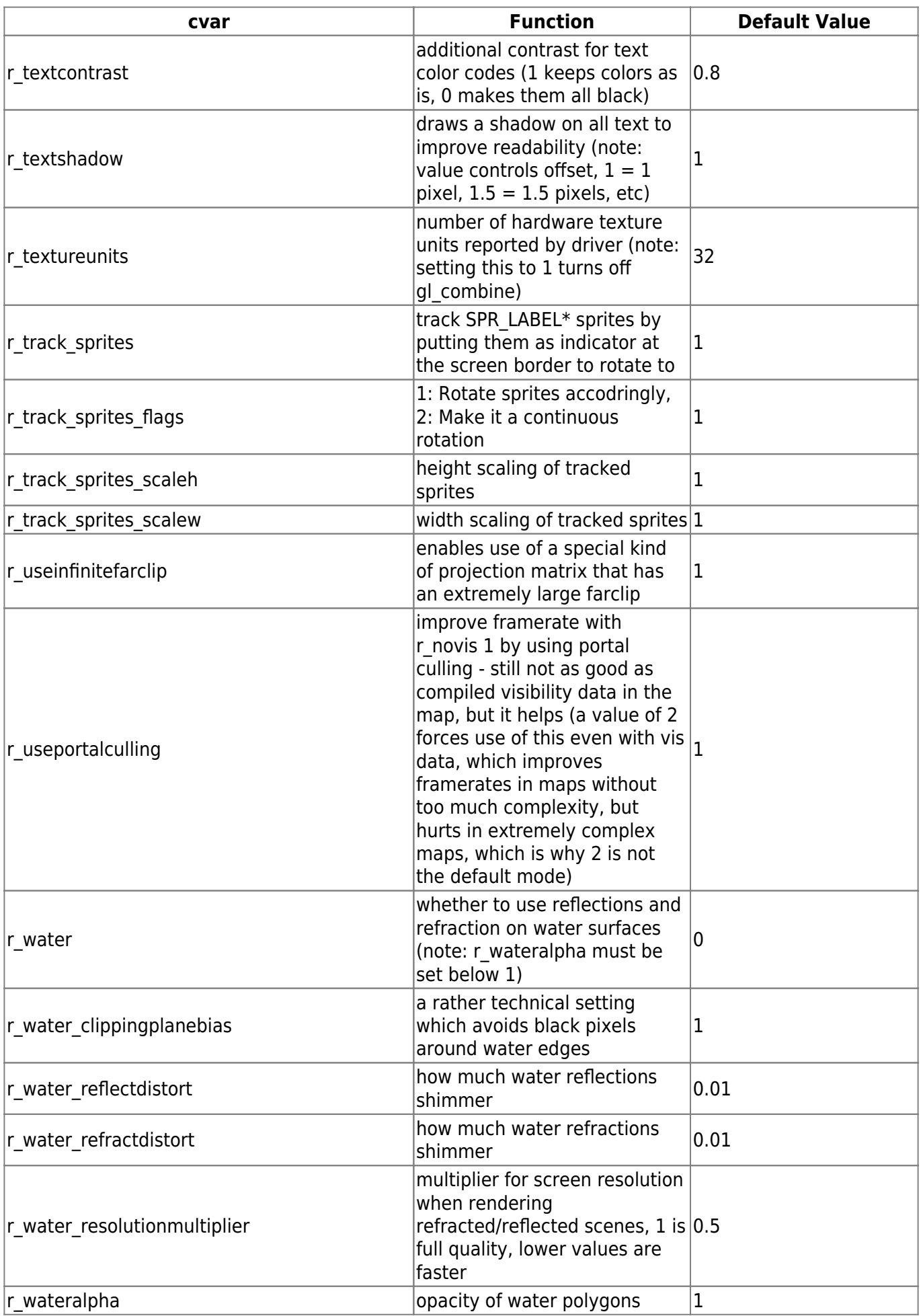

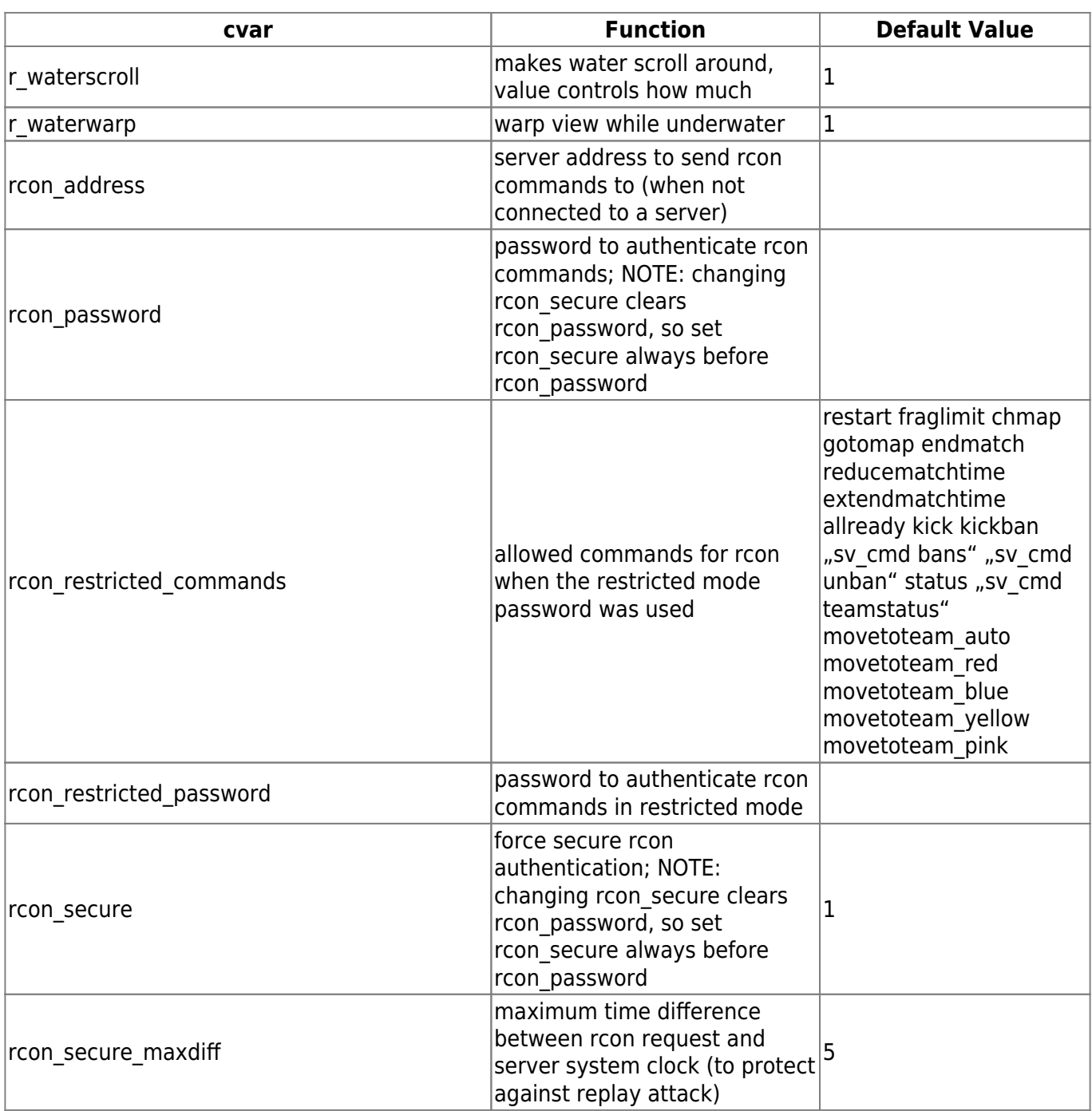

[ [Back to g Part 2](https://www.mobile-infanterie.de/wiki/doku.php?id=en:games:nexuiz:cvars_g_part_2) ] [ [Back to Nexuiz cvars Overview](https://www.mobile-infanterie.de/wiki/doku.php?id=en:games:nexuiz:cvars) ] [ [Continue to s](https://www.mobile-infanterie.de/wiki/doku.php?id=en:games:nexuiz:cvars_s) ] [ [Back to the games database](https://www.mobile-infanterie.de/wiki/doku.php?id=en:games_database) ]

From: <https://www.mobile-infanterie.de/wiki/>- **mwohlauer.d-n-s.name / www.mobile-infanterie.de**

Permanent link: **[https://www.mobile-infanterie.de/wiki/doku.php?id=en:games:nexuiz:cvars\\_h\\_to\\_r](https://www.mobile-infanterie.de/wiki/doku.php?id=en:games:nexuiz:cvars_h_to_r)**

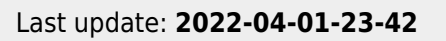

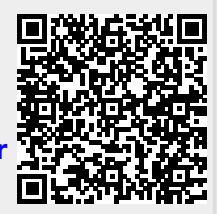